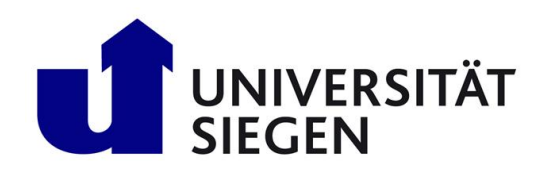

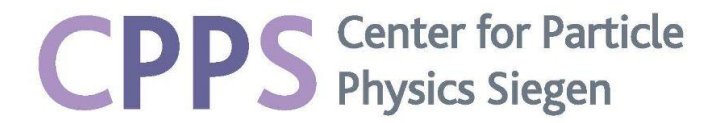

16th February 2024

### Landhaus Nordhelle, Meinerzhagen

# CPPS group retreat

# Data analysis and fits summary

Diptaparna Biswas, Eleonora Guido, Gilberto Tetlalmatzi-Xolocotzi

# Introduction

We have identified **3 main topics of interest** for the whole CPPS group:

- **1. Understanding your data and motivations**
- **2. Fit techniques**
- **3. Machine Learning in Physics**

For each one of the 3 points we have:

- introduced the topic and its basic concepts through some examples from our experience and/or our group work
- suggested useful tools and techniques
- left some time *for discussion* and for comments

## Outline

#### **1. Understanding your data (6 mins)**

- 1. Introduction (1 min) Eleonora
- 2. Examples: data analyses in astroparticle physics (5 mins) Eleonora
- 2. Discussion (4 mins)

### **3. Fitting methods (35 mins)**

- 1. Non-leptonic amplitudes from fits to data (20 mins) Gilberto
- 2. Signal+Background fits using PDFs and HistFactory (5 mins) Diptaparna
- 3. Profile likelihood unfolding (5 mins) Buddha
- 4. EFTfitter: Interpreting measurements in the context of EFT (5 mins) Jan
- 4. Discussion (10 mins)

### **5. Machine learning (20 mins)**

- 1. CNNs applied to a photon search in Auger (10 mins) Eleonora
- 2. BDT and hyperparameter optimization (5 mins) Arpan
- 3. Jet flavour tagging using Deep Sets and GNN (5 mins) Diptaparna
- 6. Discussion (15 mins)

# Understanding your data through data visualization

Data data visualization is the representation of data in graphical/visual format

### **● We highlighted its importance for:**

- Enhancing the *understanding of physical phenomena*
- Helping in *identifying patterns, trends* and which variables are the most significant
- Effectively *communicating the results* to any audience
- We suggested common tools for data visualization, for example the **Python libraries matplotlib and seaborn**

# Examples of data visualization for delivering results

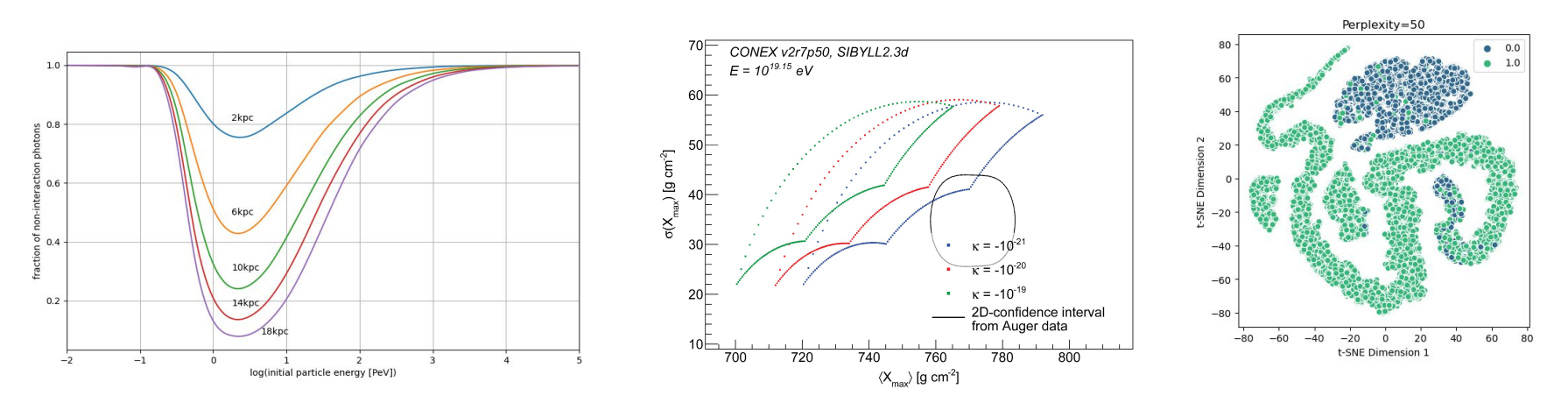

- Evaluating the interactions affecting photons during their propagation (simulated with CRPropa) . Tools: Pyplot and numpy.histogram
- Testing the impact of LV on the development of simulated air showers. Tools: ROOT
- Visualizing high-dimensional data sets. Tools: scikit-learn and seaborn

### **Chiara Papior, Fabian Dünkel, Eleonora Guido**

### **1. Understanding your data**

# $\chi^2$  fit: Non-leptonic amplitudes from fits

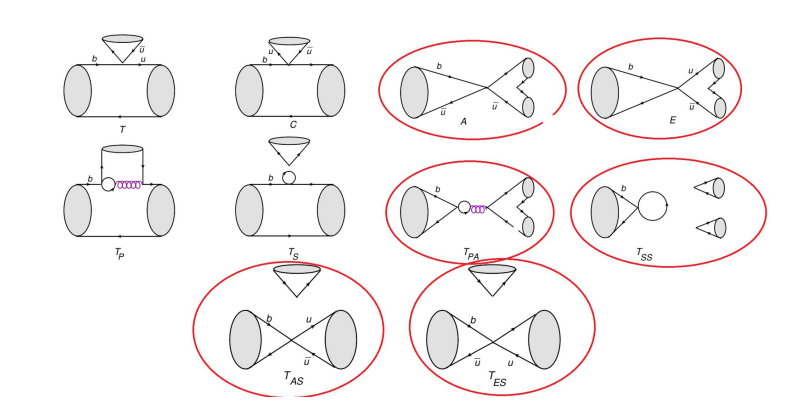

$$
B^- \to \pi^0 \pi^- \quad B^- \to K^0 K^- \quad B^0 \to \pi^+ \pi^-
$$
  

$$
B^0 \to \pi^0 \pi^0 \quad B^0 \to K^+ K^- \quad B^0 \to K^0 \bar{K}^0
$$
  

$$
B_s \to \pi^0 K^0 \quad B_s \to \pi^- K^+ \quad B^- \to \pi^0 K^-
$$

Gilberto Tetlalmatzi-Xolocotzi

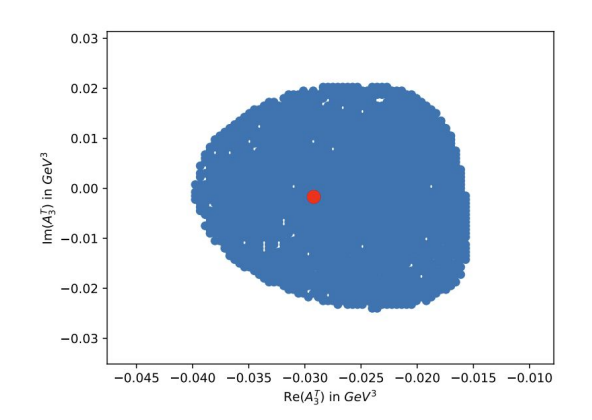

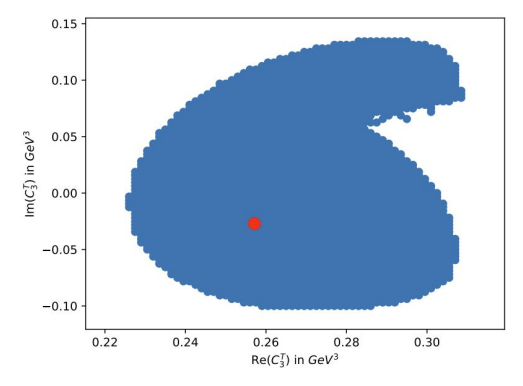

### Signal+Bkg. fits using smooth PDFs and HistFactory

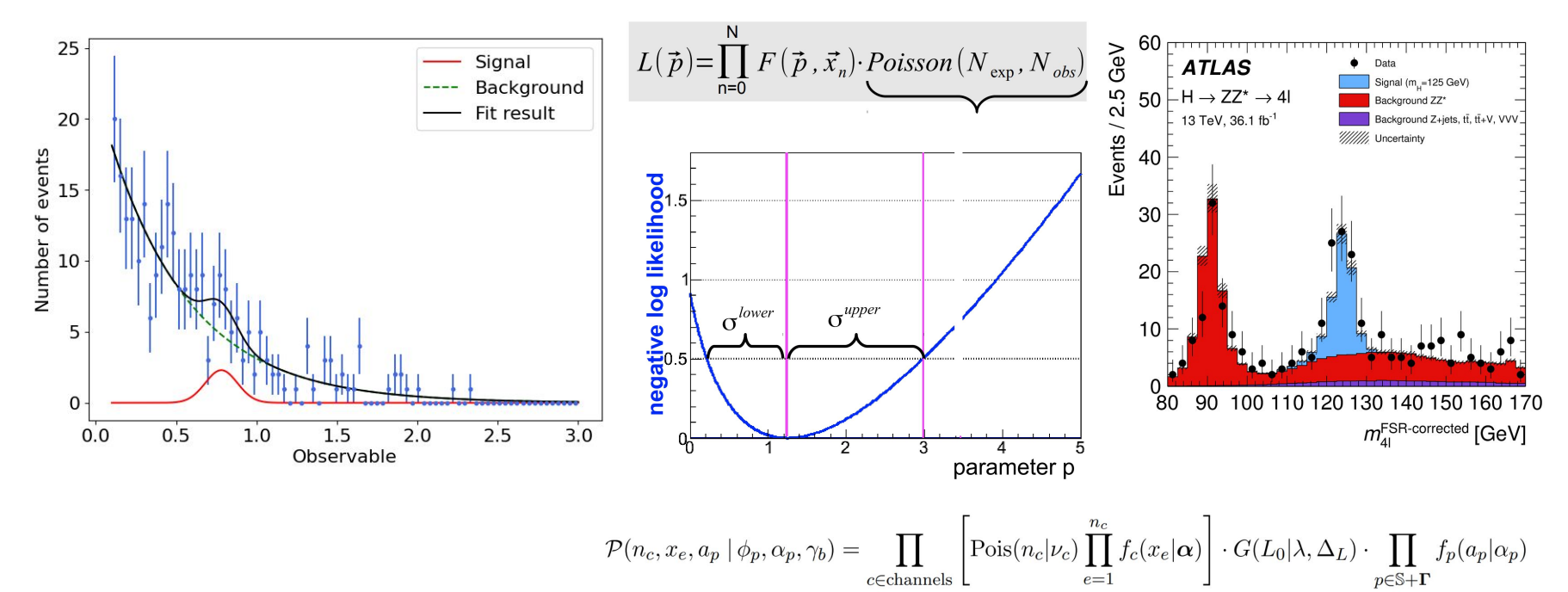

### **Diptaparna Biswas**

# **Profile likelihood unfolding**

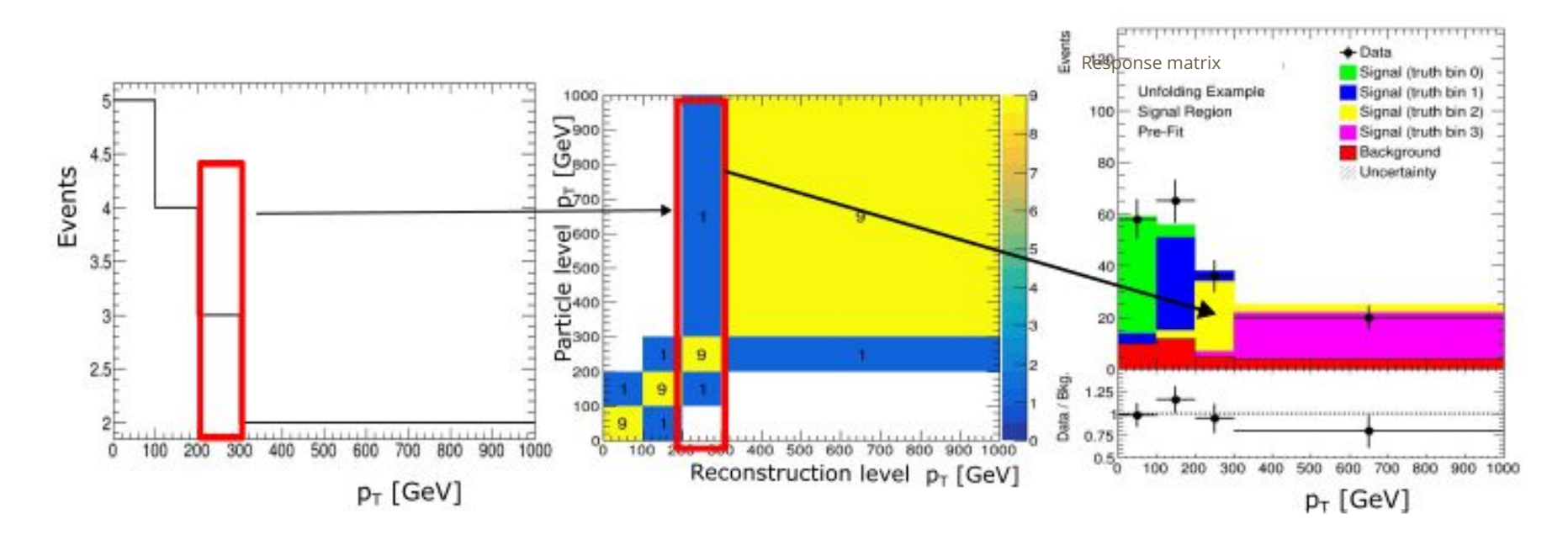

### **Buddhadeb Mondal**

Buddhadeb Mondal

### **EFTfitter: Interpreting measurements in the context of effective field theories**

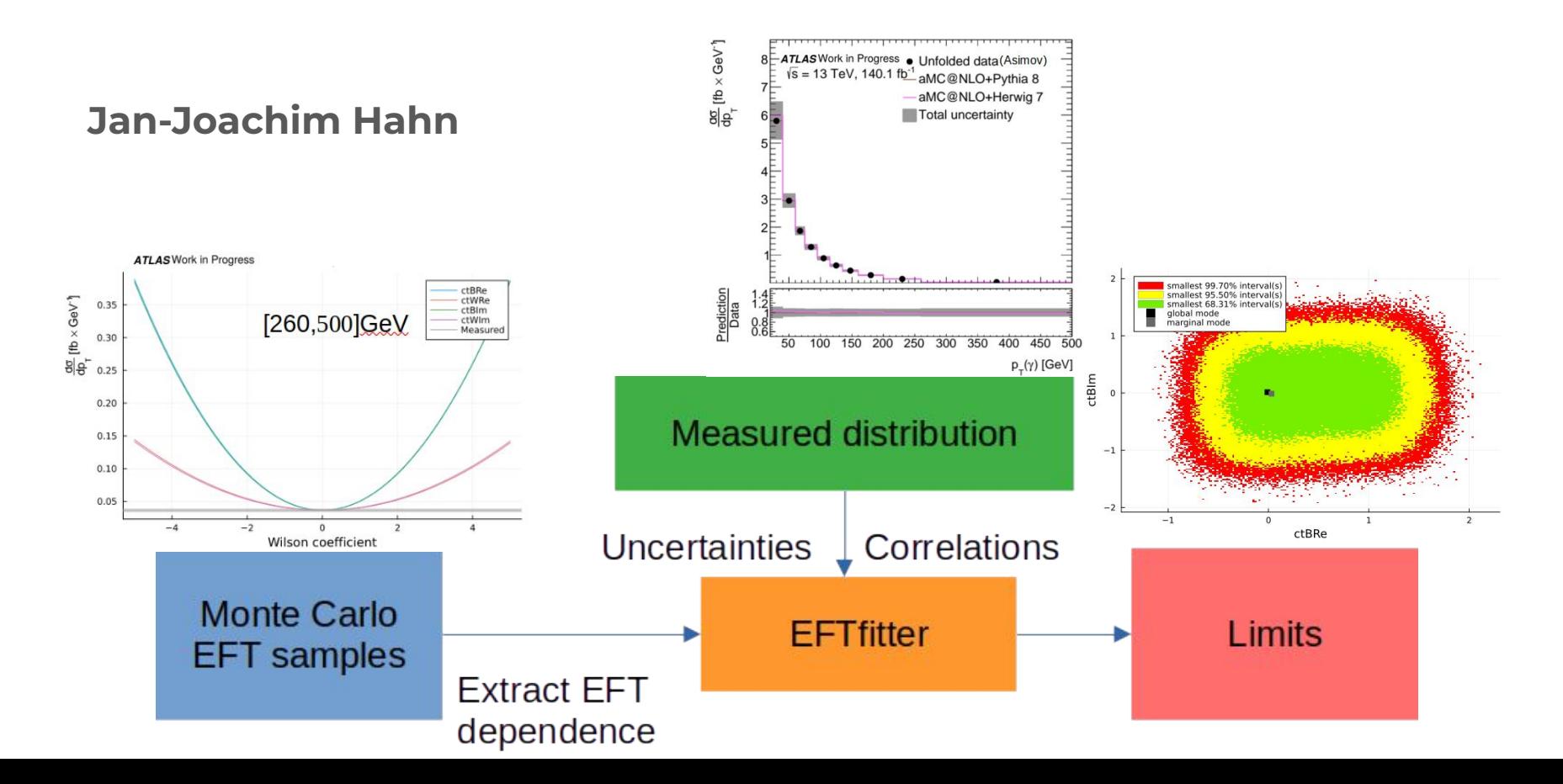

# CNN applied to a UHE photon search

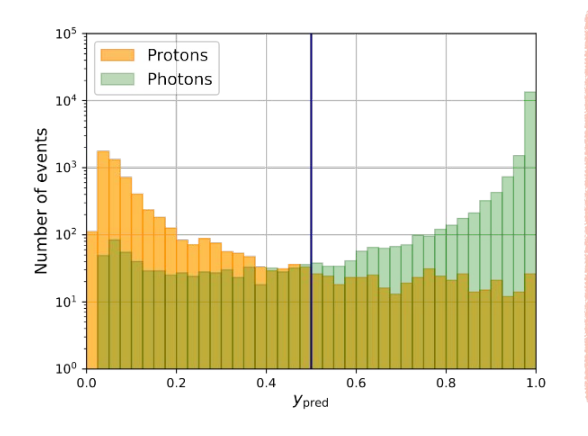

- Metrics are evaluated for each model
- The average results are computed with their uncertainty:
- $\rightarrow$  Balanced accuracy: (94.62 ± 0.24) %
- Confusion matrix with the mean values

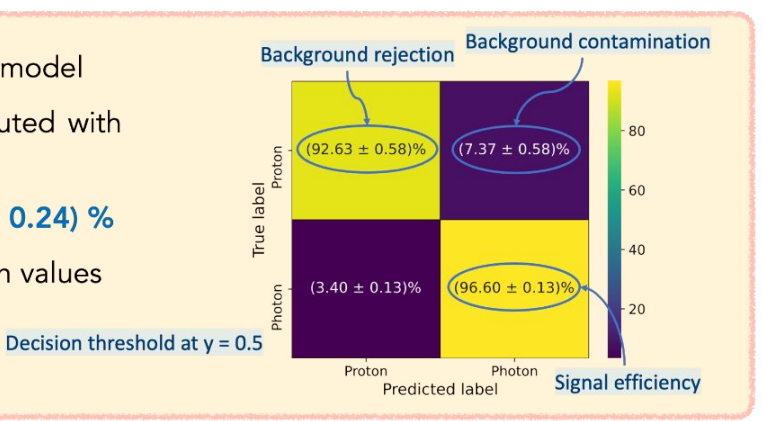

- In order to compare our results with other Auger analysis we are interested in the background rejection at 50% signal efficiency
- The decision threshold  $y = 0.99$  provides a 50% signal efficiency  $\rightarrow$  Background rejection is (99.843 ± 0.010)%
- Similar to Auger analyses with hybrid events (99.1-99.9 %)

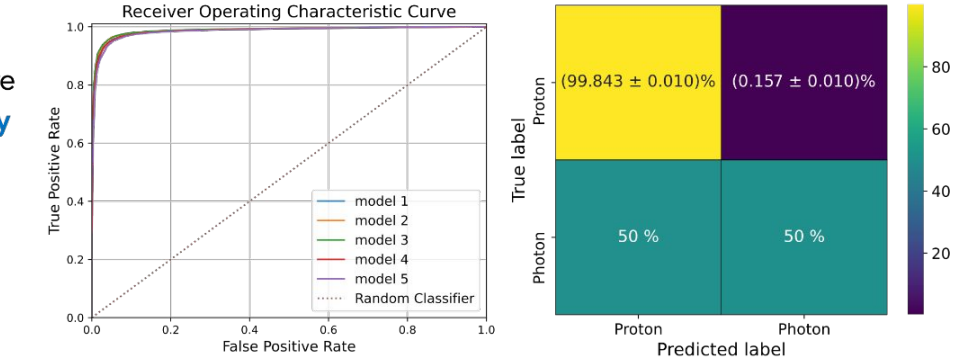

### Eleonora Guido

### **Signal/Background separation using BDT and hyperparameter optimization**

- Study results can be stored as structured database.
- [Plotly](https://github.com/plotly/plotly.py) helps with visual plots of Optuna's search space.

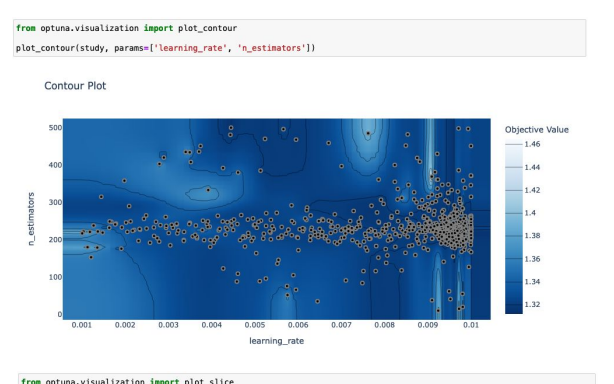

plot\_slice(study)

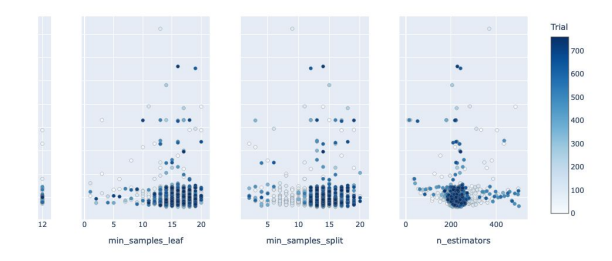

study = optuna.create\_study(study\_name='trial1',load\_if\_exists=True,storage="sqlite:///./results.db", direction="minimize") *# minimizing loss here*

from optuna.visualization import plot\_parallel\_coordinate plot\_parallel\_coordinate(study)

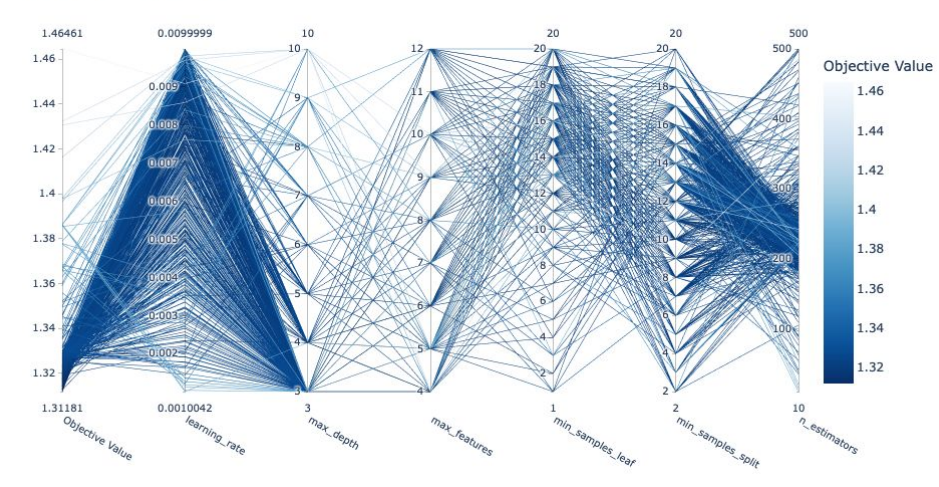

### **Arpan Ghosal**

#### Parallel Coordinate Plot

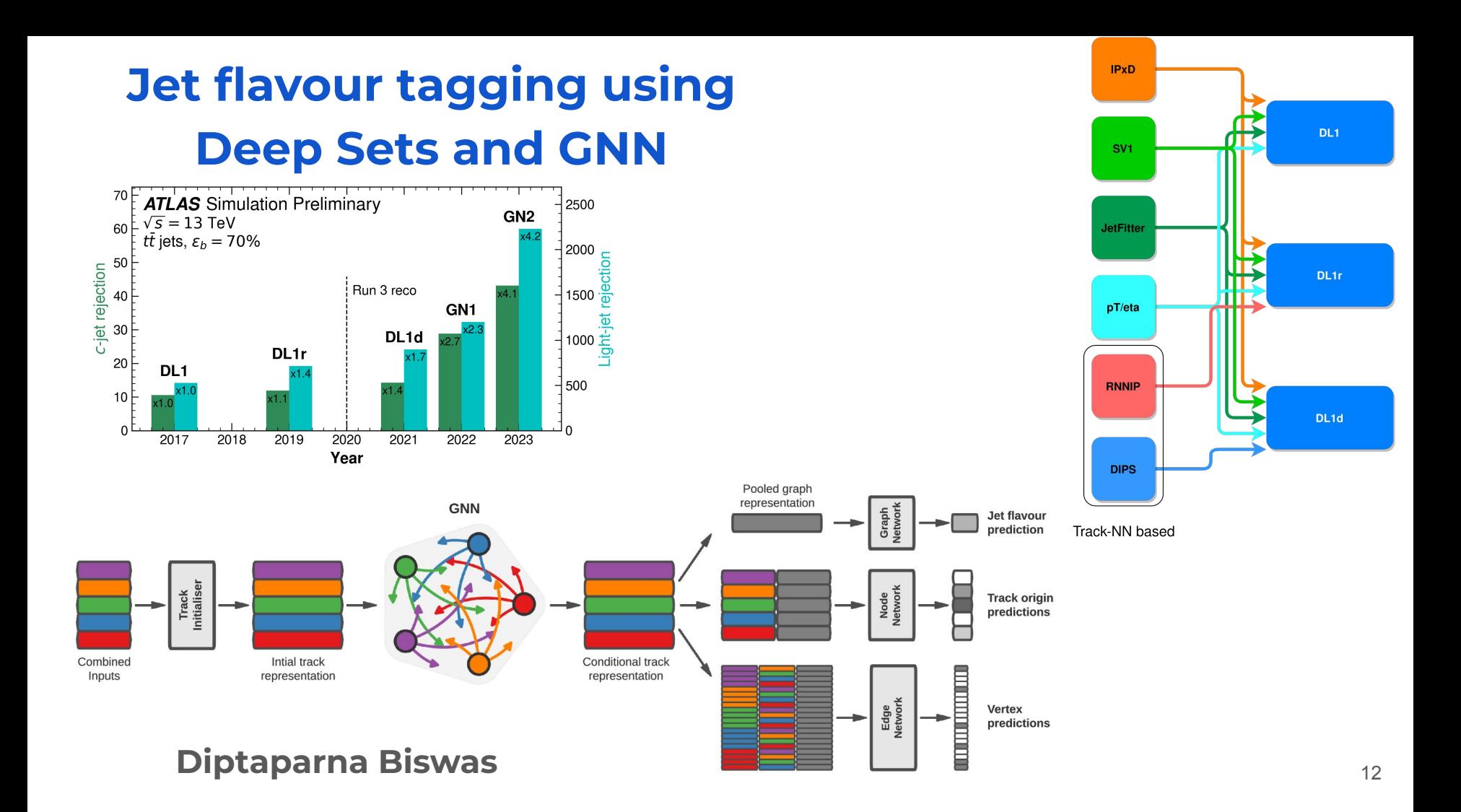